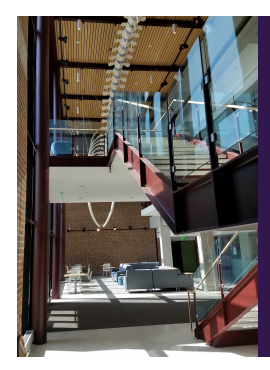

Module E: Advanced Inference

Slide Deck E*<sup>9</sup>*: OLS Linear Regression

 $\tau$ *n how to extend the c al lowing us to model dependent variables using one (or more) independent variables. We wil l be able to estimate and predict values, which could not be done with correlation.*

Start of Lecture Material<br>The Theory of OLS<br>The Three Examples<br>End of Section Material

# Today's Objectives

By the end of this slidedeck, you should

- $\bullet$  understand the theory behind testing...  $\bullet\,$  the relationship between two numeric variables
- <sup>2</sup> estimate a value of the dependent variable (and provide a confidence interval)
- $\bullet$  predict a value of the dependent variable (and provide a prediction interval)

Start of Lecture Material The Theory of OLS The Three Examples End of Section Material

A Criminal Framing Example The Theory of OLS Regression Some <sup>R</sup> Help for Calculations A Return to the Framing Example

# Framing Example

# Example

What is the relationship between the violent crime rate in 1990 and in 2000?

Note that we want to know *more* than just if there is a significant relationship.

We want to

- specify how much one influences the other
- estimate violent crime rates in 2000, given the value in 1990
- predict violent crime rates in 2000, given the value in 1990

**Question**: How could we do these things?

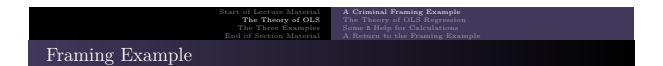

STAT 200: Introductory Statistics Module: Advanced Inference 3

What is the relationship between these two variables?

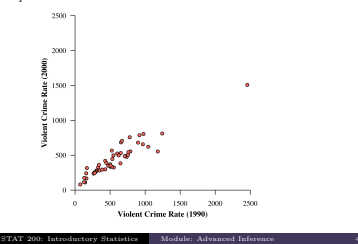

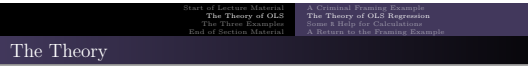

To summarize the relationship, we use a line of "best" fit:

 $y = \beta_0 + \beta_1 x$ 

However, this raises the following question: What do we mean by "best" fit?

- This is the most important question we can answer. Different answers lead to different fitting methods.
- $\bullet$  MATH/STAT 225 covers a few of the different methods. It also covers the easiest method in great detail.
- $\bullet$  In this course, we will only look at the easiest method: ordinary least squares (OLS).

STAT 200: Introductory Statistics Module: Advanced Inference 5

It is based on **minimizing the sum of the squared residual values**.

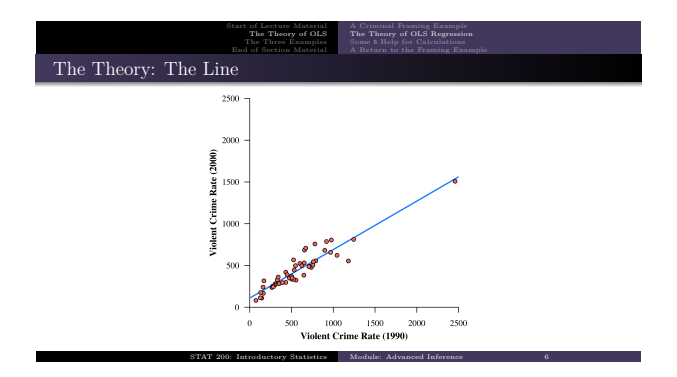

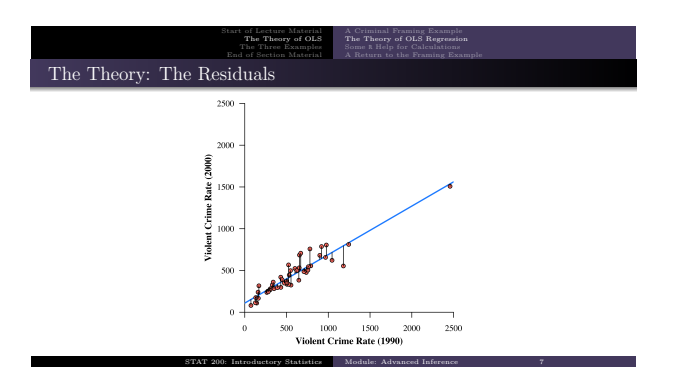

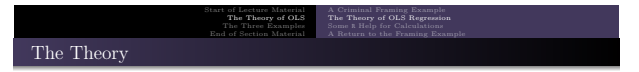

Recall that we are defining "best" fit as the line that minimizes the sum of the squared errors (residuals). The process requires differential calculus. So, if you've not had calculus, space out. If you have had it, here is a great use for it.

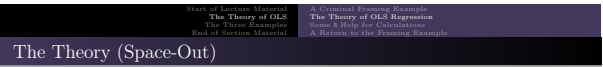

The first step in minimization is to determine the objective (target) function that needs to be minimized.

$$
Q = \sum_{i} e_i^2
$$
  
= 
$$
\sum_{i} (y_i - \hat{y}_i)^2
$$
  
= 
$$
\sum_{i} (y_i - (\beta_0 + \beta_1 x_i))^2
$$

This is our objective function. To minimize it, we take its derivative with respect to each parameter, set each equal to 0, and solve for the parameter.

This, we start on the next slide. . .

STAT 200: Intr

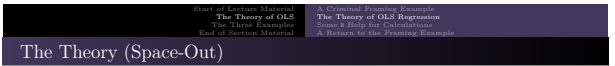

$$
\frac{\partial}{\partial \beta_0} Q = \frac{\partial}{\partial \beta_0} \sum_i (y_i - \beta_0 - \beta_1 x_i)^2
$$
  
=  $\sum_i 2 (y_i - \beta_0 - \beta_1 x_i)^1 (-1)$   

$$
0 = -2 \left( \sum_i y_i - \sum_i b_0 - \sum_i b_1 x_i \right)
$$
  
=  $n\bar{y} - nb_0 - n\bar{x}b_1$   
 $\implies$   $b_0 = \bar{y} - b_1 \bar{x}$ 

Do not forget the definition of the sample mean:

$$
\bar{x} = \frac{1}{n} \sum x_i \iff \sum x_i = n\bar{x}
$$
  
: Introducing *Subilic* Model: Advanced Inferred

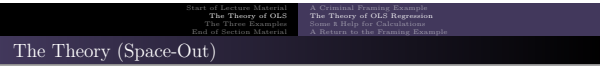

$$
\frac{\partial}{\partial \beta_1} Q = \frac{\partial}{\partial \beta_1} \sum_i (y_i - \beta_0 - \beta_1 x_i)^2
$$
\n
$$
= \sum_i 2 (y_i - \beta_0 - \beta_1 x_i) (-x_i)
$$
\n
$$
0 \stackrel{\text{def}}{=} -2 \left( \sum_i x_i y_i - \sum_i b_0 x_i - \sum_i b_1 x_i^2 \right)
$$
\n
$$
= \sum_i x_i y_i - (\tilde{y} - b_1 \tilde{x}) \sum_i x_i - \sum_i b_1 x_i^2
$$
\n
$$
= \sum_i x_i y_i - (\tilde{y} - b_1 \tilde{x}) n \tilde{x} - b_1 \sum_i x_i^2
$$
\n
$$
= \sum_i x_i y_i - n \tilde{x} \tilde{y} + b_1 n \tilde{x}^2 - b_1 \sum_i x_i^2
$$

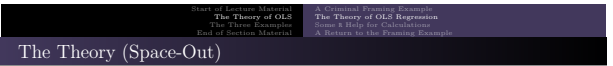

$$
0=\sum_i x_i y_i -n\bar{x}\bar{y}+b_1 n\bar{x}^2-b_1\sum_i x_i^2
$$
  

$$
b_1\sum_i x_i^2-b_1 n\bar{x}^2=\sum_i x_i y_i -n\bar{x}\bar{y}
$$

$$
b_1 = \frac{\sum x_i y_i - n\bar{x}\bar{y}}{\sum x_i^2 - n\bar{x}^2}
$$

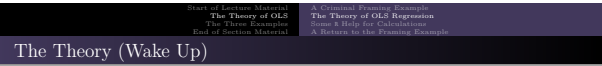

Thus, our estimators of the y-intercept and slope (effect) are

$$
\begin{aligned} b_0 &= \bar{y} - b_1 \bar{x} \\ b_1 &= \frac{\sum\,x_i y_i - n \bar{x}\bar{y}}{\sum\,x_i^2 - n \bar{x}^2} \end{aligned}
$$

By the way, the second formula can also be written as

$$
b_1 = \frac{\sum (x_i - \bar{x})(y_i - \bar{y})}{\sum (x_i - \bar{x})^2}
$$

$$
= r \frac{s_y}{s_x}
$$

Module: Advanced Infer

This gives some insight into the slope, the correlation, and the relation between them.<br>
STAT 200: Introductory Statistics Module: Advanced Inference 13

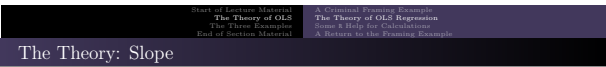

It can be shown that the slope estimate has the following distribution.

$$
b_1 \sim \mathcal{N}\left(\beta_1, \ \frac{\sigma^2}{\sum (x_i - \bar{x})^2}\right)
$$

With this distribution, we are able to formulate confidence intervals and p-values for hypotheses about the slope (effect of *<sup>x</sup>* on *<sup>y</sup>*).

The proof of this is rather elementary and follows from the assumptions we make on the residuals. The three-line proof is provided in STAT 225. Also in this course is the proof of the confidence intervals and the p-values based on this distribution (these are also three-line proofs).

STAT 200: Introductory Statistics Module: Advanced Inference 14

**Note:** Here,  $\sigma^2$  is the population variance of the residuals.

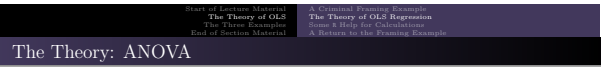

Sometimes, we want to draw conclusions about *the model, as a whole*.

To do this, we rely on ANOVA (does the model give information about the dependent variable). As such, we need to calculate the following variations:

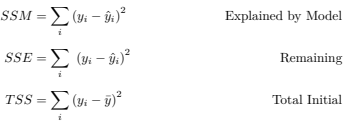

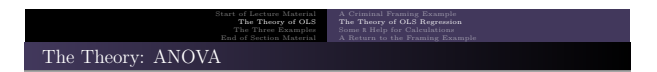

The ANOVA table for the linear regression model with <sup>1</sup> independent variable:

| Source | SS                                 | df    | $_{\rm MS}$     |                   | p-value                |
|--------|------------------------------------|-------|-----------------|-------------------|------------------------|
| Model  | $\sum_i (\bar{y}_i - \hat{y}_i)^2$ |       | $SSM$           | $\frac{MSM}{MSE}$ | $\mathbb{P}[F \geq f]$ |
| Error  | $\sum_i (y_i - \hat{y}_i)^2$       | $n-2$ | $rac{SSE}{n-2}$ |                   |                        |
| Total  | $\sum_i (y_i - \bar{y})^2$         | $n-1$ |                 |                   |                        |

The ANOVA table is useful for drawing conclusions about the model *as a whole*. STAT 200: Introductory Statistics Module: Advanced Inference

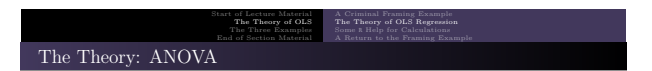

Finally, we have a measure of how well the model fits the data. This is the so-called "R-squared" value. There are two ways of calculating it:

$$
R^2 = \frac{\text{Variation Explained}}{\text{Variation Remaining}} = \frac{TSS - SSE}{TSS} = 1 - \frac{SSE}{TSS}
$$

and

 $R^2 = r^2$ 

STAT 200: Introductory Statistics Module: Advanced Inference 17

Here, *<sup>r</sup>* is the correlation we learned about in the past.

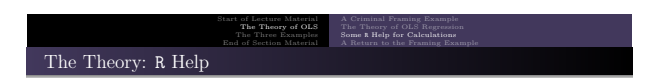

STAT 200: Introductory Statistics Module: Advanced Inference 18

Of course, for any real data set, it is unreasonable to do these calculations by hand.

- The calculations can be done in <sup>R</sup>, of course.
	- **4** The first step is to fit the model.
	- $\bullet$  The second step is to summarize the results.

Start of Lecture Material The Theory of OLS The Three Examples End of Section Material A Criminal Framing Example The Theory of OLS Regression Some R Help for Calculations<br>A Return to the Framing Example A Return to the Framing Example

This is the code to start to answer the questions raised at the start of this section:

```
### Preamble
source (" http :// rfs . kvasaheim . com / stat200 . R ")
# Load and attach the data
dt = read . csv (" http :// rfs . kvasaheim . com / data / crime . csv ")
attach (dt)
### Create the model
```
modOLS = lm ( vcrime00~vcrime90 )

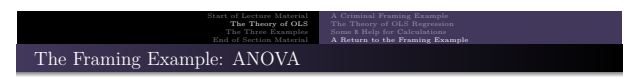

STAT 200: Introductory Statistics Module: Advanced Inference 19

To perform the model analysis, you need to run this line:

summary.aov(modOLS)

Running that line produces the following output:

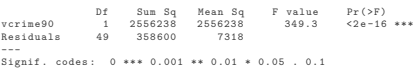

#### **The Interpretation**

Because the p-value is less than our usual  $\alpha = 0.05$ , we reject the null hypothesis that the model does not offer significant understanding of the relationship between the violent crime rates in 1990 and 2000.

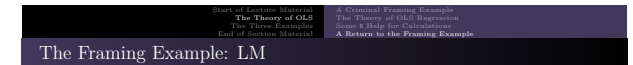

The ANOVA output tells us if the individual independent variables are statistically significant in describing the dependent variable. That is all the ANOVA output tell us.

If we want to determine things like the effect estimates (which we usually do), we use the "linear model" summary:

summary. lm (modOLS)

**Side Note**: If you fit using the lm function, the summary function is equivalent to the summary.lm function. That is,

STAT 200: Introductory Statistics Module: Advanced Inference 21

#### summary (modOLS)

gives the same results.

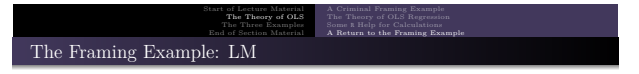

Here is the resulting output. Make sure you can interpret the important parts.

Call :  $lm(formula = vcrime00 ~ \sim ~ vcrime90)$ Residuals : Min 10 Median 30 Max<br>-241.32 -42.84 -18.04 40.97 208.41  $-42.84 -18.04$ Coefficients : Estimate Std . Error t value Pr ( >| t |) (Intercept) 109.52716 21.42679<br>vcrime90 0.58065 0.03107  $0.03107$  18.689 < 2e-16 \*\*\* --- Signif . codes : 0 \*\*\* 0.001 \*\* 0.01 \* 0.05 . 0.1 Residual standard error : 85.55 on 49 degrees of freedom Multiple R - squared : 0.877 , Adjusted R - squared : 0.8745 F - statistic : 349.3 on 1 and 49 DF , p - value : < 2.2 e -16

STAT 200: Intr

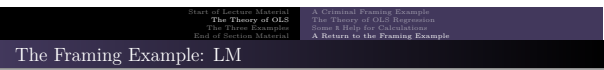

From this output, we at least know the following:

- The effect of the 1990 violent crime rate on that of 2000 is <sup>0</sup>*.*<sup>58065</sup>
- For every 1 increase in the violent crime rate in 1990, the estimated violent crime rate in 2000 increases by <sup>0</sup>*.*<sup>58065</sup>

- Those states with no violent crime in 1990 have an expected violent crime rate of <sup>109</sup>*.*<sup>52716</sup> in 2000
- $\bullet$  The effect of the 1990 violent crime rate on the 2000 is not 0 (p-value  $\ll 0.0001$ )

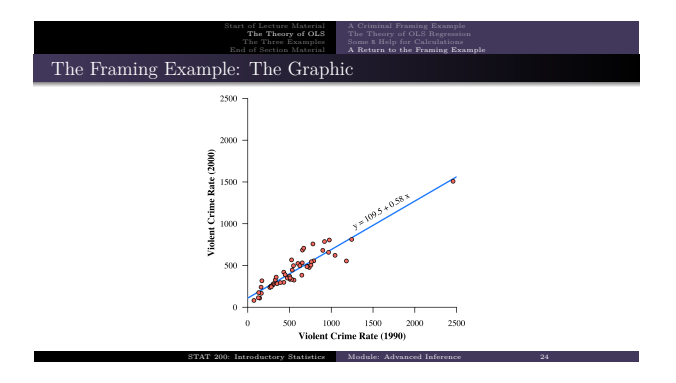

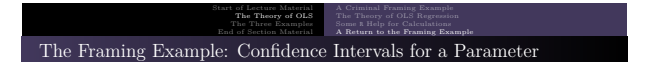

The previous code provides the point estimates for the intercept and slope. However, as we already know, we also need a confidence interval to communicate the precision of our estimates.

2.5 % 97.5 % ( Intercept ) 66.4684173 152.5859064 vcrime90 0.5182157 0.6430849

confint ( modOLS )

**Partial Conclusion:** We are 95% confident that the true effect of the 1990 violent crime rate on the 2000 is between 0*.*518 and 0*.*643.

Advanced Inf

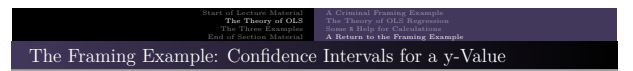

Since we can estimate a value of the dependent variable, we also need to calculate a confidence interval to indicate the precision of our estimate. Recall that the original problem had us

estimate the 2000 violent crime rate for a state with a 1990 violent crime rate of 1500.

```
predict (modOLS, newdata=data.frame (vcrime90=1500), interval="confidence")
```

```
fit lwr upr
1 980.5026 917.7507 1043.255
```
**Partial Conclusion**: We are 95% confident that the *expected* violent crime rate in 2000 for a state with a rate of 1500 in 1990 is between <sup>918</sup> and 1043, with a point estimate of 981.

STAT 200: Introductory Statistics

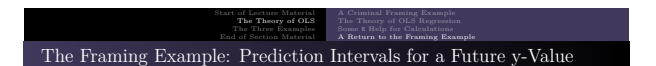

Finally, we can predict a value of the dependent variable for the next state with that value of the independent variable. Recall that the original problem had us We can take *yet another* step:

 $\bullet$  predict the 2000 violent crime rate for a state with a 1990 violent crime rate of 1500.

```
predict (modOLS, newdata=data.frame (vcrime90=1500), interval="prediction")
```

```
fit lwr upr
1 980.5026 797.4939 1163.511
```
**Partial Conclusion:** We are 95% sure that the *actual* violent crime rate in 2000 for a state with a rate of 1500 in 1990 is between <sup>797</sup> and 1164, with a point estimate of 981.

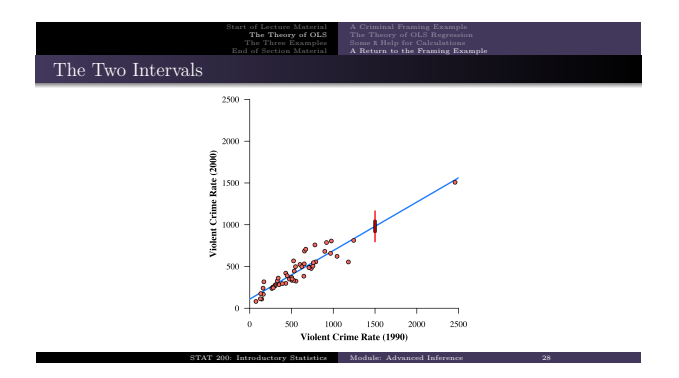

The Theory of The Three Examples Ex 1: Violent Crime against Education

## Example

What is the relationship between the violent crime rate in 2000 and the school enrollment in 1990?

The code for this analysis is:

 $mod1 = ln(vcrime00 ~ ~ cm$ summary (mod1)

The Theory<br>The Three E

STAT 200: Introductory Statistics Module: Advanced Inference 29

Ex 1: Violent Crime against Education

### **The output is**:

Call :  $lm(formula = vcrime00 ~ \sim ~ enc1190)$ Residuals : Min 1 Q Median 3 Q Max -406.58 -160.05 -55.30 98.19 1005.73 Coefficients : ..<br>Estimate Std. Error t value Pr(>|t|) ( Intercept ) -211.613 804.596 -0.263 0.794 enroll90 7.095 8.732 0.813 0.420 Residual standard error : 242.3 on 49 degrees of freedom nessiumar standard error: 242.5 on 43 degrees or rieedom<br>Multiple R-squared: 0.01329, Adjusted R-squared: -0.006843<br>F-statistic: 0.6602 on 1 and 49 DF, p-value: 0.4204

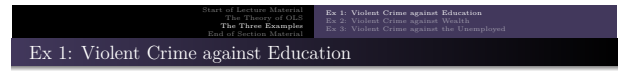

#### **The** *important* **output is**:

Coefficients : Estimate Std. Error t value Pr(>|t|) ( Intercept ) -211.613 804.596 -0.263 0.794 enroll90 7.095 8.732 0.813 0.420

#### **Brief Conclusion**:

Because the p-value of 0.4204 is greater than our usual  $\alpha = 0.05$ , we cannot reject the null hypothesis. We did not detect a statistically significant relationship between the school enrollment in 1990 with the violent crime rate in 2000.

STAT 200: Introductory Statistics Module: Advanced Inference 31

# Start of Lecture Material The Theory of OLS The Three Examples End of Section Material

# Ex 2: Violent Crime against Wealth

## Example

What is the relationship between the 2000 violent crime rate and the average wealth in 1990? Also, what is the predicted 2000 violent crime rate for a state with average wealth \$50,000?

The code for this analysis is:

```
mod2 = ln(vcrime00 ~ \sim gspecap90)summary (mod2)
confint ( mod2 )
predict ( mod2 , newdata = data . frame ( gspcap90 =50000) , interval =" prediction ")
```
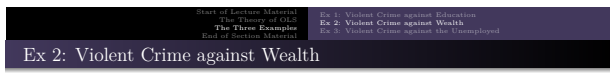

STAT 200: Introductory Statistics Module: Advanced Inference 33

#### **The regression output is**:

```
C<sub>0</sub> 11 :
lm(formula = vcrime00 ~ \sim ~ggpcap90)Residuals:<br>Min 1Q Median
Min 1 Q Median 3 Q Max
-413.6 -123.9 -44.5 126.1 427.8
Coefficients :
              ..<br>Estimate Std. Error t value Pr(>|t|)
(Intercept) 74.32013 88.97655 0.835 0.408<br>gspcap90 0.01598 0.00366 4.365 6.55e-05
                                         4.365\ 6.55e-05 ***
---
Signif . codes : 0 *** 0.001 ** 0.01 * 0.05 . 0.1
Residual standard error : 207 on 49 degrees of freedom
Multiple R-squared: 0.28, Adjusted R-squared: 0.2653
F-statistic: 19.06 on 1 and 49 DF, p-value: 6.545e-05
```
Start of Lecture Material The Theory of OLS The Three Examples End of Section Material Ex 2: Violent Crime against Wealth

### **Brief Conclusion**:

Because the p-value is much less than our usual  $\alpha = 0.05$ , we can reject the null hypothesis. We did detect a statistically significant relationship between the average state wealth in 1990 with the violent crime rate in 2000.

2.5 % 97.5 % ( Intercept ) -1.044849 e +02 253.12520261 gspcap90 8.622233e-03 0.02333281

For every \$1000 increase in average wealth in the state, the 2000 violent crime rate increases by an average of between 8.6 and 23.3.

fit lwr upr 1 873.1962 408.6089 1337.784

We predict that a state with a GSP per capita of \$50,000 in 1990 will have a violent crime rate in 2000 between <sup>409</sup> and 1338, with a prediction of 873.

# The The Theory of The Theory of The Theory of The Theory of The Theory of The Theory of The Theory of The Theory of The Theory of The Theory of The Theory of The Theory of The Theory of The Theory of The Theory of The Theo Ex 3: Violent Crime against the Unemployed

## Example

What is the relationship between the 2000 violent crime rate and the unemployment rate in 1990? If there is a relationship, estimate the 2000 violent crime rate given the 1990 unemployment rate is 10%.

STAT 200: Introductory Statistics Module: Advanced Inference 35

The code for this analysis is:

 $mod3 = lm(vcrime00 ~\thicksim unemp1990)$ summary (mod3)

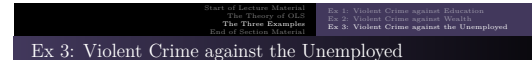

#### **The** *important* **output is**:

Coefficients : Estimate Std . Error t value Pr ( >| t |) (Intercept) 293.51 168.04 1.747 0.087<br>unemp1990 27.06 30.09 0.899 0.373 unemp1990 27.06 30.09 0.899 0.373 --- Signif . codes : 0 \*\*\* 0.001 \*\* 0.01 \* 0.05 . 0.1

#### **Interpretation**:

Because the p-value of 0.373 is greater than our usual  $\alpha = 0.05$ , we cannot reject the null hypothesis. We did not detect a statistically significant relationship between the unemployment rate in 1990 with the violent crime rate in 2000.

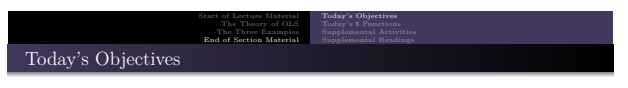

Now that we have concluded this lecture, you should be able to

- $\bullet$  understand the theory behind testing...
	- the relationship between two numeric variables
- <sup>2</sup> estimate a value of the dependent variable (and provide a confidence interval)
- <sup>3</sup> predict a value of the dependent variable (and provide a prediction interval)

STAT 200: Introductory Statistics Module: Advanced Inference 37

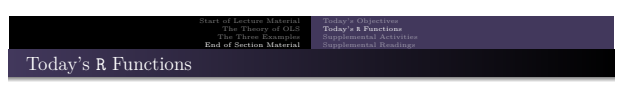

Here are the primary <sup>R</sup> functions we used in exploring linear regression:

- $mod = lm(y \sim x)$ This performs regression and stores the results in the variable mod
- summary(mod)

This provides a regression table on the model previously run

- confint(mod) This provides a confidence interval for the intercept and slope (effect) parameters,  $\beta_0$ and *β*<sup>1</sup>
- predict(mod, newdata=data.frame(x=n), interval="confidence") This calculates the expected value of  $y$  when  $x = n$  and provides a **confidence** interval
- predict(mod, newdata=data.frame(x=n), interval="prediction") This calculates the expected value of *y* when  $x = n$  and provides a **prediction** interval

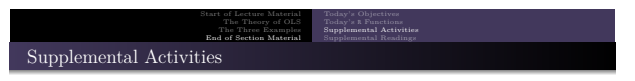

Module: Advanced Infer-

The following activities are currently available from the STAT 200 website to give you some practice in performing linear regression.

- SCA 42a
- SCA 42b

**Source**: https://www.kvasaheim.com/courses/stat200/sca/

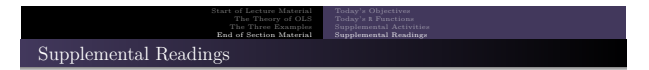

The following are some readings that may be of interest to you in terms of understanding how to perform linear regression:

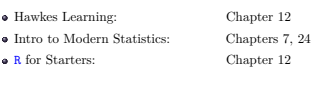

Wikipedia: Ordinary Least Squares

STAT 200: Introductory Statistics Module: Advanced Inference 40

Please do not forget to use the allProcedures document that lists all of the procedures we will use in <sup>R</sup>.